# <span id="page-0-0"></span>Informatik I: Einführung in die Programmierung 26. Effiziente Programme

Albert-Ludwigs-Universität Freiburg

Bernhard Nebel 26.01.2018

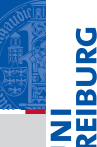

# **INT<br>REIBURG**

### **[Motivation](#page-1-0)**

[Das Modul](#page-35-0) timeit

Funktionsaufrufe [zählen und](#page-40-0) Memoisierung

[Das Modul](#page-56-0) cProfile

Tracing mit [dem Modul](#page-98-0) trace

# <span id="page-1-0"></span>**[Motivation](#page-1-0)**

Wenn wir einen Algorithmus implementieren, so sind wir daran interessiert, ein allgemeines Problem zu lösen . . .

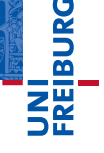

### [Motivation](#page-1-0)

[Das Modul](#page-35-0) timeit

Funktionsaufrufe [zählen und](#page-40-0) Memoisierung

[Das Modul](#page-56-0) cProfile

Wenn wir einen Algorithmus implementieren, so sind wir daran interessiert, ein allgemeines Problem zu lösen . . . ■ ..., d.h. es gibt viele Probleminstanzen, für die wir eine

Lösung finden wollen.

**BURG**  $z\overline{z}$ 

### [Motivation](#page-1-0)

[Das Modul](#page-35-0) timeit

Funktionsaufrufe [zählen und](#page-40-0) Memoisierung

[Das Modul](#page-56-0) cProfile

- Wenn wir einen Algorithmus implementieren, so sind wir daran interessiert, ein allgemeines Problem zu lösen . . .
- ..., d.h. es gibt viele Probleminstanzen, für die wir eine Lösung finden wollen.
- Unser Programm soll typischerweise also oftmals ausgeführt werden . . .

# **BURG**

### [Motivation](#page-1-0)

[Das Modul](#page-35-0) timeit

Funktionsaufrufe [zählen und](#page-40-0) Memoisierung

[Das Modul](#page-56-0) cProfile

- Wenn wir einen Algorithmus implementieren, so sind wir daran interessiert, ein allgemeines Problem zu lösen . . .
- ..., d.h. es gibt viele Probleminstanzen, für die wir eine Lösung finden wollen.
- Unser Programm soll typischerweise also oftmals ausgeführt werden . . .
- ... und wir wollen nicht unnötig lange auf die Lösungen warten.

### [Motivation](#page-1-0)

**BURG** 

[Das Modul](#page-35-0) timeit

Funktionsaufrufe [zählen und](#page-40-0) Memoisierung

[Das Modul](#page-56-0) cProfile

- Wenn wir einen Algorithmus implementieren, so sind wir daran interessiert, ein allgemeines Problem zu lösen . . .
- ..., d.h. es gibt viele Probleminstanzen, für die wir eine Lösung finden wollen.
- Unser Programm soll typischerweise also oftmals ausgeführt werden . . .
- ... und wir wollen nicht unnötig lange auf die Lösungen warten.

### [Motivation](#page-1-0)

**BURG** 

[Das Modul](#page-35-0) timeit

Funktionsaufrufe [zählen und](#page-40-0) Memoisierung

[Das Modul](#page-56-0) cProfile

- Wenn wir einen Algorithmus implementieren, so sind wir daran interessiert, ein allgemeines Problem zu lösen . . .
- ..., d.h. es gibt viele Probleminstanzen, für die wir eine Lösung finden wollen.
- Unser Programm soll typischerweise also oftmals ausgeführt werden . . .
- ... und wir wollen nicht unnötig lange auf die Lösungen warten.

In der Informatik geht es also nicht nur darum, maschinelle, automatisierte Verfahren zu entwickeln, es geht auch darum, dass diese Programme effizient sind.

# [Motivation](#page-1-0)

U<br>De �

[Das Modul](#page-35-0)

timeit

Funktionsaufrufe [zählen und](#page-40-0) Memoisierung

[Das Modul](#page-56-0) cProfile

- Wenn wir einen Algorithmus implementieren, so sind wir daran interessiert, ein allgemeines Problem zu lösen . . .
- ..., d.h. es gibt viele Probleminstanzen, für die wir eine Lösung finden wollen.
- Unser Programm soll typischerweise also oftmals ausgeführt werden . . .
- ... und wir wollen nicht unnötig lange auf die Lösungen warten.

In der Informatik geht es also nicht nur darum, maschinelle, automatisierte Verfahren zu entwickeln, es geht auch darum, dass diese Programme effizient sind.

Aber:

*We should forget about small efficiencies, say about 97% of the time: premature optimization is the root of all evil. (Donald Knuth)*

### **[Motivation](#page-1-0)**

**BURG** 

[Das Modul](#page-35-0) timeit

Funktionsaufrufe [zählen und](#page-40-0) Memoisierung

[Das Modul](#page-56-0) cProfile

Tracing mit [dem Modul](#page-98-0) trace

26.01.2018 B. Nebel – [Info I](#page-0-0) 4 / 42

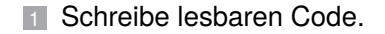

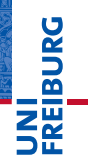

### **[Motivation](#page-1-0)**

[Das Modul](#page-35-0) timeit

Funktionsaufrufe [zählen und](#page-40-0) Memoisierung

[Das Modul](#page-56-0) cProfile

- 1 Schreibe lesbaren Code.
- 2 Überprüfe Korrektheit (schreibe Test-Instanzen und überprüfe die Korrektheit der Implementierung nach jeder Veränderung des Codes)

# **URG** �

### [Motivation](#page-1-0)

[Das Modul](#page-35-0) timeit

Funktionsaufrufe [zählen und](#page-40-0) Memoisierung

[Das Modul](#page-56-0) cProfile

- 1 Schreibe lesbaren Code.
- 2 Überprüfe Korrektheit (schreibe Test-Instanzen und überprüfe die Korrektheit der Implementierung nach jeder Veränderung des Codes)
- **3** Optimiere die Implementierung dort, wo es sich lohnt!

# URC<br>D 군

### [Motivation](#page-1-0)

[Das Modul](#page-35-0) timeit

Funktionsaufrufe [zählen und](#page-40-0) Memoisierung

[Das Modul](#page-56-0) cProfile

- Schreibe lesbaren Code.
- 2 Überprüfe Korrektheit (schreibe Test-Instanzen und überprüfe die Korrektheit der Implementierung nach jeder Veränderung des Codes)
- 3 Optimiere die Implementierung dort, wo es sich lohnt!
	- Softwarewerkzeuge können bei der Analyse hilfreich sein. m.

# 

JRC<br>J

#### **[Motivation](#page-1-0)**

[Das Modul](#page-35-0) timeit

Funktionsaufrufe [zählen und](#page-40-0) Memoisierung

[Das Modul](#page-56-0) cProfile

- Schreibe lesbaren Code.
- 2 Überprüfe Korrektheit (schreibe Test-Instanzen und überprüfe die Korrektheit der Implementierung nach jeder Veränderung des Codes)
- Optimiere die Implementierung dort, wo es sich lohnt!
	- Softwarewerkzeuge können bei der Analyse hilfreich sein.
	- Profiler: ein Tool, mit dem sich das Laufzeitverhalten von Programm-Code analysieren lässt; erlaubt es verschiedene Implementierungen zu vergleichen

### **[Motivation](#page-1-0)**

ں<br>ا

[Das Modul](#page-35-0) timeit

Funktionsaufrufe [zählen und](#page-40-0) Memoisierung

[Das Modul](#page-56-0) cProfile

- Schreibe lesbaren Code.
- 2 Überprüfe Korrektheit (schreibe Test-Instanzen und überprüfe die Korrektheit der Implementierung nach jeder Veränderung des Codes)
- Optimiere die Implementierung dort, wo es sich lohnt!
	- Softwarewerkzeuge können bei der Analyse hilfreich sein. **The State**
	- Profiler: ein Tool, mit dem sich das Laufzeitverhalten von Programm-Code analysieren lässt; erlaubt es verschiedene Implementierungen zu vergleichen
	- Messen der Laufzeit: Wie oft wird eine Funktion aufgerufen? Wie lange dauert das Ausführen der Funktion?

# ں<br>ا

### **[Motivation](#page-1-0)**

[Das Modul](#page-35-0) timeit

Funktionsaufrufe [zählen und](#page-40-0) Memoisierung

[Das Modul](#page-56-0) cProfile

- 1 Schreibe lesbaren Code.
- 2 Überprüfe Korrektheit (schreibe Test-Instanzen und überprüfe die Korrektheit der Implementierung nach jeder Veränderung des Codes)
- Optimiere die Implementierung dort, wo es sich lohnt!
	- Softwarewerkzeuge können bei der Analyse hilfreich sein. m.
	- Profiler: ein Tool, mit dem sich das Laufzeitverhalten von Programm-Code analysieren lässt; erlaubt es verschiedene Implementierungen zu vergleichen
	- Messen der Laufzeit: Wie oft wird eine Funktion aufgerufen? Wie lange dauert das Ausführen der Funktion?
	- Speichernutzung: Wie viel Arbeitsspeicher wird benötigt? **COL** Wird nicht benötigter Speicher wieder freigegeben? In Python: Garbage-Collection

### **[Motivation](#page-1-0)**

URC<br>D 

> [Das Modul](#page-35-0) timeit

Funktionsaufrufe [zählen und](#page-40-0) Memoisierung

[Das Modul](#page-56-0) cProfile

Es gibt eine Reihe von allgemeinen Regeln, die sich in Python-Büchern und Internet-Foren immer wieder finden:

### Daumenregeln

Benutze Python-Tuples anstelle von Listen, sofern nur ш eine immutable Sequenz benötigt wird

# URC<br>D �

### [Motivation](#page-1-0)

[Das Modul](#page-35-0) timeit

Funktionsaufrufe [zählen und](#page-40-0) Memoisierung

[Das Modul](#page-56-0) cProfile

Es gibt eine Reihe von allgemeinen Regeln, die sich in Python-Büchern und Internet-Foren immer wieder finden:

### **Daumenregeln**

- Benutze Python-Tuples anstelle von Listen, sofern nur ш eine immutable Sequenz benötigt wird
- Benutze Iteratoren anstelle von großen Tuples oder Listen ш (sofern die Sequenz nicht wiederholt gebraucht wird)

# ں<br>ا

### **[Motivation](#page-1-0)**

[Das Modul](#page-35-0) timeit

Funktionsaufrufe [zählen und](#page-40-0) Memoisierung

[Das Modul](#page-56-0) cProfile

Es gibt eine Reihe von allgemeinen Regeln, die sich in Python-Büchern und Internet-Foren immer wieder finden:

### Daumenregeln

- Benutze Python-Tuples anstelle von Listen, sofern nur eine immutable Sequenz benötigt wird
- Benutze Iteratoren anstelle von großen Tuples oder Listen (sofern die Sequenz nicht wiederholt gebraucht wird)
- Benutze (wo möglich und sinnvoll) Python's built-in m. Funktionen und Datenstrukturen

ں<br>ا

### **[Motivation](#page-1-0)**

[Das Modul](#page-35-0) timeit

Funktionsaufrufe [zählen und](#page-40-0) Memoisierung

[Das Modul](#page-56-0) cProfile

Es gibt eine Reihe von allgemeinen Regeln, die sich in Python-Büchern und Internet-Foren immer wieder finden:

### Daumenregeln

- Benutze Python-Tuples anstelle von Listen, sofern nur eine immutable Sequenz benötigt wird
- Benutze Iteratoren anstelle von großen Tuples oder Listen (sofern die Sequenz nicht wiederholt gebraucht wird)
- **Benutze (wo möglich und sinnvoll) Python's built-in** Funktionen und Datenstrukturen
- Benutze iterative anstelle rekursiver Lösungen, sofern möglich

# ں<br>ا

### **[Motivation](#page-1-0)**

[Das Modul](#page-35-0) timeit

Funktionsaufrufe [zählen und](#page-40-0) Memoisierung

[Das Modul](#page-56-0) cProfile

Es gibt eine Reihe von allgemeinen Regeln, die sich in Python-Büchern und Internet-Foren immer wieder finden:

### Daumenregeln

- Benutze Python-Tuples anstelle von Listen, sofern nur eine immutable Sequenz benötigt wird
- Benutze Iteratoren anstelle von großen Tuples oder Listen (sofern die Sequenz nicht wiederholt gebraucht wird)
- **Benutze (wo möglich und sinnvoll) Python's built-in** Funktionen und Datenstrukturen
- Benutze iterative anstelle rekursiver Lösungen, sofern möglich

# ں<br>ا

### **[Motivation](#page-1-0)**

[Das Modul](#page-35-0) timeit

Funktionsaufrufe [zählen und](#page-40-0) Memoisierung

[Das Modul](#page-56-0) cProfile

Tracing mit [dem Modul](#page-98-0) trace

. . .

Es gibt eine Reihe von allgemeinen Regeln, die sich in Python-Büchern und Internet-Foren immer wieder finden:

### Daumenregeln

- Benutze Python-Tuples anstelle von Listen, sofern nur eine immutable Sequenz benötigt wird
- Benutze Iteratoren anstelle von großen Tuples oder Listen (sofern die Sequenz nicht wiederholt gebraucht wird)
- **Benutze (wo möglich und sinnvoll) Python's built-in** Funktionen und Datenstrukturen
- Benutze iterative anstelle rekursiver Lösungen, sofern möglich

Solche Daumenregeln sind aber im Einzelfall zu überprüfen . . .

### **[Motivation](#page-1-0)**

[Das Modul](#page-35-0) timeit

Funktionsaufrufe [zählen und](#page-40-0) Memoisierung

[Das Modul](#page-56-0) cProfile

Tracing mit [dem Modul](#page-98-0) trace

. . .

### Rekursiv vs. iterativ

Ein beliebtes Beispiel um aufzuzeigen, dass iterative Lösungen in Python meist ein besseres Laufzeitverhalten aufweisen:

### factorial.py

```
def fac rec(n):
    if n > 1:
        return n * fac rec(n-1)
    else:
        return 1
def fac_iter(n):
    res = 1for i in range(2, n+1):
        res *= i
    return res
```
# 굽

### **[Motivation](#page-1-0)**

[Das Modul](#page-35-0) timeit

Funktionsaufrufe [zählen und](#page-40-0) Memoisierung

[Das Modul](#page-56-0) cProfile

# Zeitmessung mit dem Modul time

### time

```
if name == ' main ':import time
   t0 = time.time()for in range(1000000):
       fac iter(20)
   delta = time.time() - t0print("fac_iter: %s sec." % delta)
   t0 =time.time()
   for _ in range(1000000):
       fac rec(20)delta = time.time() - t0print("fac_rec: %s sec." % delta)
```
# **BURG**

### [Motivation](#page-1-0)

[Das Modul](#page-35-0) timeit

Funktionsaufrufe [zählen und](#page-40-0) Memoisierung

[Das Modul](#page-56-0) cProfile

# Zeitmessung mit dem Modul time

### time

```
if name == ' main ':import time
   t0 = time.time()for in range(1000000):
       fac iter(20)
   delta = time.time() - t0print("fac_iter: %s sec." % delta)
   t0 =time.time()
   for _ in range(1000000):
       fac rec(20)delta = time.time() - t0print("fac_rec: %s sec." % delta)
```
### ■ Unterschied ist Faktor 2!

**BURG** 

#### **[Motivation](#page-1-0)**

[Das Modul](#page-35-0) timeit

Funktionsaufrufe [zählen und](#page-40-0) Memoisierung

[Das Modul](#page-56-0) cProfile

# Zeitmessung mit dem Modul time

### time

```
if name == ' main ':import time
   t0 = time.time()for in range(1000000):
       fac iter(20)
   delta = time.time() - t0print("fac_iter: %s sec." % delta)
   t0 =time.time()for _ in range(1000000):
       fac rec(20)delta = time.time() - t0print("fac_rec: %s sec." % delta)
```
- Unterschied ist Faktor 2!
- $\blacksquare$  Aber Unterschiede im  $\mu$ Sekunden-Bereich.

[Motivation](#page-1-0) [Das Modul](#page-35-0) timeit Funktionsaufrufe [zählen und](#page-40-0) Memoisierung [Das Modul](#page-56-0) cProfile Tracing mit [dem Modul](#page-98-0) trace

**BURG** 

*Process time: Die Zeit, in der* die CPU für den Prozess aktiv war.

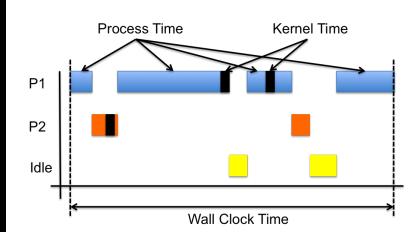

#### [Motivation](#page-1-0)

**URG** 菌 陪

> [Das Modul](#page-35-0) timeit

Funktionsaufrufe [zählen und](#page-40-0) Memoisierung

[Das Modul](#page-56-0) cProfile

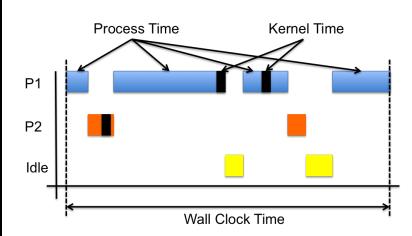

- *Process time: Die Zeit, in der* die CPU für den Prozess aktiv war.
- *Kernel time*: Die Zeit der *Process time*, die in *Kernel*- (System-)Routinen verbracht wurde.

# 7

ں<br>آ

### [Motivation](#page-1-0)

[Das Modul](#page-35-0) timeit

Funktionsaufrufe [zählen und](#page-40-0) Memoisierung

[Das Modul](#page-56-0) cProfile

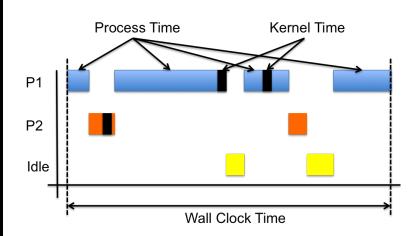

- *Process time: Die Zeit, in der* die CPU für den Prozess aktiv war.
- *Kernel time*: Die Zeit der *Process time*, die in *Kernel*- (System-)Routinen verbracht wurde.
- *User space time* = *Process time* - *Kernel time*

### [Motivation](#page-1-0)

7

[Das Modul](#page-35-0) timeit

Funktionsaufrufe [zählen und](#page-40-0) Memoisierung

[Das Modul](#page-56-0) cProfile

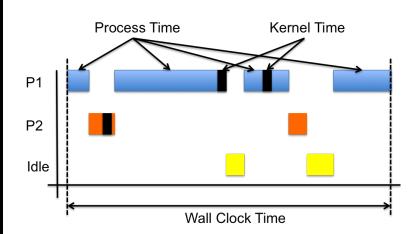

- *Process time*: Die Zeit, in der die CPU für den Prozess aktiv war.
- *Kernel time*: Die Zeit der *Process time*, die in *Kernel*- (System-)Routinen verbracht wurde.
- *User space time* = *Process time* - *Kernel time*
	- *Wall clock time*: Die tatsächlich vergangene Zeit vom Start des Prozesses bis zum Ende (inkl. Warten auf I/O und Schlafen).

### [Motivation](#page-1-0)

[Das Modul](#page-35-0) timeit

Funktionsaufrufe [zählen und](#page-40-0) Memoisierung

[Das Modul](#page-56-0) cProfile

Will man einen CPU-intensiven Algorithmus evaluieren, dann misst man normalerweise die Prozesszeit.

```
(\rightarrow time.process_time())
```
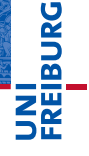

### **[Motivation](#page-1-0)**

[Das Modul](#page-35-0) timeit

Funktionsaufrufe [zählen und](#page-40-0) Memoisierung

[Das Modul](#page-56-0) cProfile

Will man einen CPU-intensiven Algorithmus evaluieren, dann misst man normalerweise die Prozesszeit.

 $(\rightarrow$  time.process\_time())

Das Herausrechnen der *Kernelzeit* geht in Python nicht! п

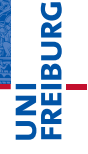

### [Motivation](#page-1-0)

[Das Modul](#page-35-0) timeit

Funktionsaufrufe [zählen und](#page-40-0) Memoisierung

[Das Modul](#page-56-0) cProfile

Will man einen CPU-intensiven Algorithmus evaluieren, dann misst man normalerweise die Prozesszeit.

 $(\rightarrow$  time.process time())

- Das Herausrechnen der *Kernelzeit* geht in Python nicht!
- Ist man an *Antwortzeiten* interessiert, dann ist die  $\mathcal{L}_{\mathcal{A}}$ *Wanduhr-Zeit entscheidend*  $(\rightarrow$  time.time()). Auf einer Einbenutzermaschine mit einem CPU-intensiven Prozess sollte es praktisch keinen Unterschied zur Prozesszeit geben.

### **[Motivation](#page-1-0)**

[Das Modul](#page-35-0) timeit

Funktionsaufrufe [zählen und](#page-40-0) Memoisierung

[Das Modul](#page-56-0) cProfile

Will man einen CPU-intensiven Algorithmus evaluieren, dann misst man normalerweise die Prozesszeit.

 $(\rightarrow$  time.process time())

- Das Herausrechnen der *Kernelzeit* geht in Python nicht!
- Ist man an *Antwortzeiten* interessiert, dann ist die  $\mathcal{L}_{\mathcal{A}}$ *Wanduhr-Zeit entscheidend*  $(\rightarrow$  time.time()). Auf einer Einbenutzermaschine mit einem CPU-intensiven Prozess sollte es praktisch keinen Unterschied zur Prozesszeit geben.
- Wichtig: Die eingebaute Uhr misst meist mit geringer Auflösung (z.B. nur 1 Sekunde oder Mikro-Sekunde). Außerdem kann diese Uhr verstellt werden (automatisch oder manuell).

### **[Motivation](#page-1-0)**

[Das Modul](#page-35-0) timeit

Funktionsaufrufe [zählen und](#page-40-0) Memoisierung

[Das Modul](#page-56-0) cProfile

Will man einen CPU-intensiven Algorithmus evaluieren, dann misst man normalerweise die Prozesszeit.

 $(\rightarrow$  time.process time())

- Das Herausrechnen der *Kernelzeit* geht in Python nicht!
- Ist man an *Antwortzeiten* interessiert, dann ist die  $\mathcal{L}_{\mathcal{A}}$ *Wanduhr-Zeit entscheidend*  $(\rightarrow$  time.time()). Auf einer Einbenutzermaschine mit einem CPU-intensiven Prozess sollte es praktisch keinen Unterschied zur Prozesszeit geben.
- Wichtig: Die eingebaute Uhr misst meist mit geringer Auflösung (z.B. nur 1 Sekunde oder Mikro-Sekunde). Außerdem kann diese Uhr verstellt werden (automatisch oder manuell).
- Deshalb gibt es meist auch einen Zeitzähler (seit Systemstart) mit hoher Auflösung (nsec), der nicht verstellt werden kann.

```
(\rightarrow time.perf_counter())
```
ں<br>ا Ē

> [Das Modul](#page-35-0) timeit

Funktionsaufrufe [zählen und](#page-40-0) Memoisierung

[Das Modul](#page-56-0) cProfile

Tracing mit [dem Modul](#page-98-0) trace

26.01.2018 B. Nebel – [Info I](#page-0-0) 10 / 42

JNI<br>REIBURG<br>I

[Das Modul](#page-35-0) timeit

Funktionsaufrufe [zählen und](#page-40-0) Memoisierung

[Das Modul](#page-56-0) cProfile

Tracing mit [dem Modul](#page-98-0) trace

# <span id="page-35-0"></span>[Das Modul](#page-35-0) timeit
### timeit: "Measure execution time of small code snippets"

Das Modul timeit erlaubt es kleine (und auch größere) Programm-Teile auf Ihre Laufzeit zu untersuchen:

#### timeit

```
>>> from timeit import timeit
>>> timeit('list(range(10000))',
        number=10000)
???????????
>>> timeit('tuple(range(10000))',
        number=10000)
???????????
```
# 

#### [Motivation](#page-1-0)

[Das Modul](#page-35-0) timeit

Funktionsaufrufe [zählen und](#page-40-0) Memoisierung

[Das Modul](#page-56-0) cProfile

Wie das Doctest-Modul hat das Modul timeit auch ein Command-Line Interface:

#### timeit in der Konsole

```
$ python3 -m timeit 'list(range(10000))'
10000 loops, best of 3: ???? usec per loop
$ python3 -m timeit 'tuple(range(10000))'
10000 loops, best of 3: ???? usec per loop
```
Für weitere mögliche Optionen beim Aufruf aus der Konsole siehe die Documentation (<http://docs.python.org/3.3/library/timeit.html>).

#### [Motivation](#page-1-0)

[Das Modul](#page-35-0) timeit

Funktionsaufrufe [zählen und](#page-40-0) Memoisierung

[Das Modul](#page-56-0) cProfile

#### timeit: "Measure execution time ..."

Das Modul stellt neben einer Klasse Timer, mit dem sich spezielle Timer-Objekte erzeugen lassen, die folgenden beiden Funktionen zur Verfügung:

- timeit.timeit(stmt='pass', setup='pass', timer=<default timer>, number=1000000): Erzeugt eine Timer-Instanz mit dem gegebenen Python-Snippet stmt (quotiert) und einem Python-Snippet setup, der initial ausgeführt wird. timer ist per Default time.perf\_counter(). Anschließend wird die timeit()-Methode des Timers number-oft ausgeführt.
- timeit.repeat(stmt='pass', setup='pass', timer=<default

```
timer>, repeat=3, number=1000000):
```
wie die letzte Funktion mit dem Unterschied, dass die repeat Methode des Timers aufgerufen wird (und zwar repeat-mal).

#### [Motivation](#page-1-0)

[Das Modul](#page-35-0) timeit

Funktionsaufrufe [zählen und](#page-40-0) Memoisierung

[Das Modul](#page-56-0) cProfile

#### timeit: "Measure execution time ..."

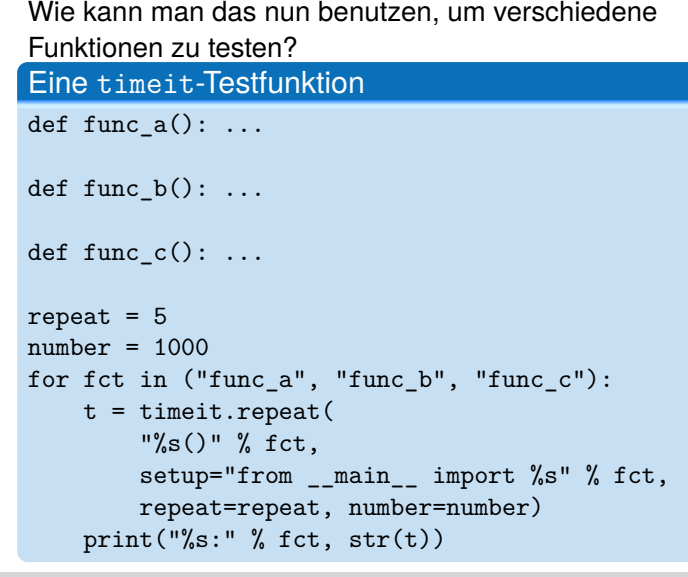

# 

#### **[Motivation](#page-1-0)**

[Das Modul](#page-35-0) timeit

Funktionsaufrufe [zählen und](#page-40-0) Memoisierung

[Das Modul](#page-56-0) cProfile

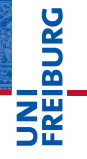

[Motivation](#page-1-0)

[Das Modul](#page-35-0) timeit

Funktionsaufrufe [zählen und](#page-40-0) Memoisierung

[Das Modul](#page-56-0) cProfile

Tracing mit [dem Modul](#page-98-0) trace

## <span id="page-40-0"></span>[Funktionsaufrufe zählen](#page-40-0) [und Memoisierung](#page-40-0)

### Funktionsaufrufe zählen (1)

Oftmals resultiert eine ineffiziente Implementierung daher, dass ein und dasselbe Ergebnis iteriert berechnet wird.

**URG** � 陪

> [Motivation](#page-1-0) [Das Modul](#page-35-0) timeit

Funktionsaufrufe [zählen und](#page-40-0) Memoisierung

[Das Modul](#page-56-0) cProfile

### Funktionsaufrufe zählen (1)

Oftmals resultiert eine ineffiziente Implementierung daher, dass ein und dasselbe Ergebnis iteriert berechnet wird.

Ein typisches Beispiel ist die Fibonacci-Funktion, die uns schon früher begegnet ist:

**URG** 죠

> [Motivation](#page-1-0) [Das Modul](#page-35-0) timeit

Funktionsaufrufe [zählen und](#page-40-0) Memoisierung

[Das Modul](#page-56-0) cProfile

### Funktionsaufrufe zählen (1)

Oftmals resultiert eine ineffiziente Implementierung daher, dass ein und dasselbe Ergebnis iteriert berechnet wird.

Ein typisches Beispiel ist die Fibonacci-Funktion, die uns schon früher begegnet ist:

#### fibonacci.py def fib(n): if  $n \leq 1$ : return n else: return  $fib(n-1) + fib(n-2)$

# U<br>De 군

**[Motivation](#page-1-0)** [Das Modul](#page-35-0) timeit

Funktionsaufrufe [zählen und](#page-40-0) Memoisierung

[Das Modul](#page-56-0) cProfile

Oftmals resultiert eine ineffiziente Implementierung daher, dass ein und dasselbe Ergebnis iteriert berechnet wird.

Ein typisches Beispiel ist die Fibonacci-Funktion, die uns schon früher begegnet ist:

```
fibonacci.py
def fib(n):
    if n \leq 1:
        return n
    else:
        return fib(n-1) + fib(n-2)
```
Die folgende kleine Variante zählt die Aufrufe der Funktion fib

. . .

[Motivation](#page-1-0) [Das Modul](#page-35-0) timeit Funktionsaufrufe [zählen und](#page-40-0) Memoisierung [Das Modul](#page-56-0) cProfile Tracing mit [dem Modul](#page-98-0) trace

U<br>De 군

## Funktionsaufrufe zählen (2)

#### fibonacci.py

```
Motivation
                                                                   Das Modul
                                                                   timeit
                                                                   Funktions-
                                                                   aufrufe
                                                                   zählen und
                                                                   Memoisie-
                                                                   rung
                                                                   Das Modul
                                                                   cProfile
                                                                   Tracing mit
                                                                   dem Modul
                                                                   trace
def fib(n):
    global _calls
     calls += 1
    if n \leq 1:
         return n
    else:
         return fib(n-1) + fib(n-2)if name == " main ":
    for n in range(2, 11):
         calls = 0fib(n)print("fib(%s): fib has been called %s times" %
                 (n, calls))
```
**BURG** 

#### Funktionsaufrufe zählen (3)

Wenn wir dies auf der Konsole ausführen, erhalten wir:

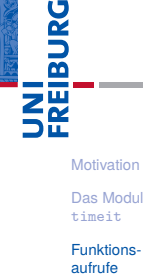

[zählen und](#page-40-0) Memoisierung

[Das Modul](#page-56-0) cProfile

Wenn wir dies auf der Konsole ausführen, erhalten wir:

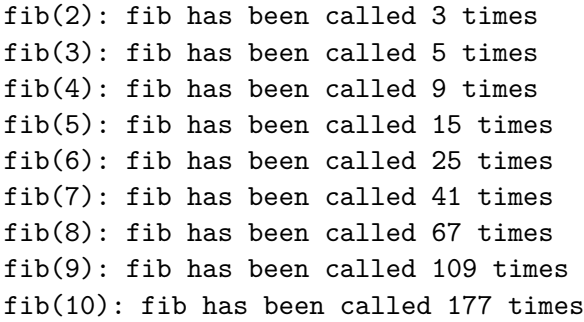

## **BURG** a m ZW

[Motivation](#page-1-0) [Das Modul](#page-35-0) timeit

Funktionsaufrufe [zählen und](#page-40-0) Memoisierung

[Das Modul](#page-56-0) cProfile

Wenn wir dies auf der Konsole ausführen, erhalten wir:

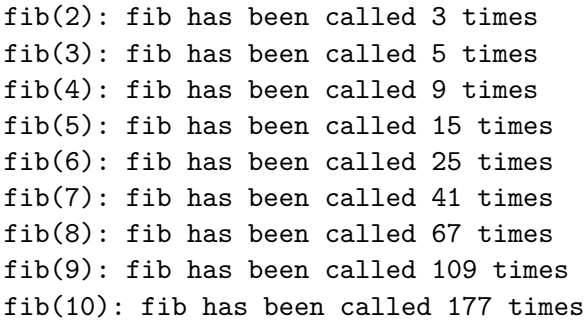

JRC<br>J 

> [Motivation](#page-1-0) [Das Modul](#page-35-0) timeit

Funktionsaufrufe [zählen und](#page-40-0) Memoisierung

[Das Modul](#page-56-0) cProfile

Tracing mit [dem Modul](#page-98-0) trace

Hoppla! Um fib(10) zu berechnen brauchen wir doch eigentlich nur die Ergebnisse von fib(9) bis fib(2)? Wieso also 177 Aufrufe?

26.01.2018 B. Nebel – [Info I](#page-0-0) 21 / 42

#### Memoisierung (1)

Offensichtlich berechnet der Aufruf fib(10) fib(9) 1-mal,  $fib(8)$  2-mal,  $fib(7)$  3-mal,  $fib(6)$  5-mal, etc.

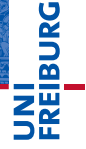

[Motivation](#page-1-0)

[Das Modul](#page-35-0) timeit

Funktionsaufrufe [zählen und](#page-40-0) Memoisierung

[Das Modul](#page-56-0) cProfile

#### Memoisierung (1)

Offensichtlich berechnet der Aufruf fib(10) fib(9) 1-mal,  $fib(8)$  2-mal,  $fib(7)$  3-mal,  $fib(6)$  5-mal, etc. Lösung: speichere Resultate in einem Dictionary . . .

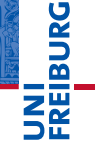

[Motivation](#page-1-0)

[Das Modul](#page-35-0) timeit

Funktionsaufrufe [zählen und](#page-40-0) Memoisierung

[Das Modul](#page-56-0) cProfile

### Memoisierung (1)

Offensichtlich berechnet der Aufruf fib(10) fib(9) 1-mal,  $fib(8)$  2-mal,  $fib(7)$  3-mal,  $fib(6)$  5-mal, etc. Lösung: speichere Resultate in einem Dictionary . . .

#### fibonacci.py

```
fibs = \{\}def fib_memo(n):
    if n \leq 1:
         return n
    elif n in _fibs:
        # Check fib(n) already calculated
        return _fibs[n]
    else:
        res = fib_meano(n-1) + fib_meano(n-2)_fibs[n] = res
        return res
```
�

**[Motivation](#page-1-0)** 

[Das Modul](#page-35-0) timeit

Funktionsaufrufe [zählen und](#page-40-0) Memoisierung

[Das Modul](#page-56-0) cProfile

### Memoisierung (2)

Wenn wir jetzt die Funktionsaufrufe und die Lookups im Dictionary zählen wollen:

#### fibonacci.py

```
fibs = {}def fib_memo(n):
    global _calls, _lookups
    calls += 1
    if n \leq 1.
         return n
    elif n in _fibs:
        lookups += 1
        return fibs[n]
    else:
        res = fib memo(n-1) + fib memo(n-2)
        fibs[n] = resreturn res
```
# **BURG**

[Motivation](#page-1-0) [Das Modul](#page-35-0) timeit

Funktionsaufrufe [zählen und](#page-40-0) Memoisierung

[Das Modul](#page-56-0) cProfile

### Memoisierung (3)

#### Ein Aufruf von

fibonacci.py if \_\_name\_\_=="\_\_main\_\_": ... for  $n$  in range $(2, 11)$ :  $calls = 0$  $lookups = 0$  $fibs = \{\}$ fib  $memo(n)$ print("fib\_memo(%s): fib\_memo called %s " "times (with %s lookups)" %  $(n, \text{ calls}, \text{ lookups}))$ 

**BURG** 

[Motivation](#page-1-0)

[Das Modul](#page-35-0) timeit

Funktionsaufrufe [zählen und](#page-40-0) Memoisierung

[Das Modul](#page-56-0) cProfile

Tracing mit [dem Modul](#page-98-0) trace

liefert dann:

#### Memoisierung (4)

#### **[Motivation](#page-1-0)**

**BURG** 

[Das Modul](#page-35-0) timeit

Funktionsaufrufe [zählen und](#page-40-0) Memoisierung

[Das Modul](#page-56-0) cProfile

Tracing mit [dem Modul](#page-98-0) trace

fib\_memo(2): fib\_memo called 3 times (with 0 lookups) fib memo(3): fib memo called 5 times (with 0 lookups) fib memo(4): fib memo called 7 times (with 1 lookups) fib memo(5): fib memo called 9 times (with 2 lookups) fib memo(6): fib memo called 11 times (with 3 lookups) fib memo(7): fib memo called 13 times (with 4 lookups) fib memo(8): fib memo called 15 times (with 5 lookups) fib memo(9): fib memo called 17 times (with 6 lookups) fib memo(10): fib memo called 19 times (with 7 lookups)

#### Memoisierung (4)

# **BURG**

#### **[Motivation](#page-1-0)**

[Das Modul](#page-35-0) timeit

Funktionsaufrufe [zählen und](#page-40-0) Memoisierung

[Das Modul](#page-56-0) cProfile

Tracing mit [dem Modul](#page-98-0) trace

fib\_memo(2): fib\_memo called 3 times (with 0 lookups) fib memo(3): fib memo called 5 times (with 0 lookups) fib memo(4): fib memo called 7 times (with 1 lookups) fib memo(5): fib memo called 9 times (with 2 lookups) fib memo(6): fib memo called 11 times (with 3 lookups) fib memo(7): fib memo called 13 times (with 4 lookups) fib memo(8): fib memo called 15 times (with 5 lookups) fib memo(9): fib memo called 17 times (with 6 lookups) fib memo(10): fib memo called 19 times (with 7 lookups)

Hieraus wird klar, dass die Implementierung fib\_memo bei weitem effizienter ist als die ursprüngliche.

## **URG** -≝ ΞW

[Motivation](#page-1-0)

[Das Modul](#page-35-0) timeit

Funktionsaufrufe [zählen und](#page-40-0) Memoisierung

[Das Modul](#page-56-0) cProfile

Tracing mit [dem Modul](#page-98-0) trace

## <span id="page-56-0"></span>[Das Modul](#page-56-0) cProfile

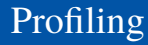

Bei größeren Programmen weiß man oft nicht, wo denn  $\overline{\phantom{a}}$ tatsächlich die Laufzeit "verbraten" wird.

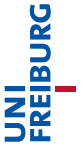

[Motivation](#page-1-0)

[Das Modul](#page-35-0) timeit

Funktionsaufrufe [zählen und](#page-40-0) Memoisierung

[Das Modul](#page-56-0) cProfile

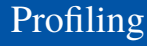

- $\overline{\phantom{a}}$ Bei größeren Programmen weiß man oft nicht, wo denn tatsächlich die Laufzeit "verbraten" wird.
- "Blindes" Optimieren ist eher kontraproduktiv:

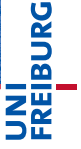

[Motivation](#page-1-0)

[Das Modul](#page-35-0) timeit

Funktionsaufrufe [zählen und](#page-40-0) Memoisierung

[Das Modul](#page-56-0) cProfile

- Bei größeren Programmen weiß man oft nicht, wo denn п tatsächlich die Laufzeit "verbraten" wird.
- "Blindes" Optimieren ist eher kontraproduktiv:
	- m. Man steckt viel Arbeit in das Optimieren von Programmstellen, die aber gar keinen signifikanten Anteil an der Gesamtlaufzeit haben;

[Motivation](#page-1-0)

Ē

[Das Modul](#page-35-0) timeit

Funktionsaufrufe [zählen und](#page-40-0) Memoisierung

[Das Modul](#page-56-0) cProfile

■ "Blindes" Optimieren ist eher kontraproduktiv:

#### Man steckt viel Arbeit in das Optimieren von m. Programmstellen, die aber gar keinen signifikanten Anteil an der Gesamtlaufzeit haben;

Bei größeren Programmen weiß man oft nicht, wo denn

tatsächlich die Laufzeit "verbraten" wird.

insgesamt hat dadurch diese Arbeit keinen sichtbaren positiven Effekt;

[Motivation](#page-1-0)

[Das Modul](#page-35-0) timeit

Funktionsaufrufe [zählen und](#page-40-0) Memoisierung

[Das Modul](#page-56-0) cProfile

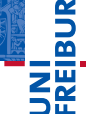

tatsächlich die Laufzeit "verbraten" wird. ■ "Blindes" Optimieren ist eher kontraproduktiv: Man steckt viel Arbeit in das Optimieren von

- m. Programmstellen, die aber gar keinen signifikanten Anteil an der Gesamtlaufzeit haben;
- insgesamt hat dadurch diese Arbeit keinen sichtbaren positiven Effekt;

Bei größeren Programmen weiß man oft nicht, wo denn

und womöglich führt das auch zu schlechter lesbarem m. und/oder wartbaren Code.

[Motivation](#page-1-0)

[Das Modul](#page-35-0) timeit

Funktionsaufrufe [zählen und](#page-40-0) Memoisierung

[Das Modul](#page-56-0) cProfile

aufrufe [zählen und](#page-40-0) Memoisierung

[Motivation](#page-1-0) [Das Modul](#page-35-0) timeit Funktions-

[Das Modul](#page-56-0) cProfile

Tracing mit [dem Modul](#page-98-0) trace

#### tatsächlich die Laufzeit "verbraten" wird. ■ "Blindes" Optimieren ist eher kontraproduktiv:

Bei größeren Programmen weiß man oft nicht, wo denn

- Man steckt viel Arbeit in das Optimieren von m. Programmstellen, die aber gar keinen signifikanten Anteil an der Gesamtlaufzeit haben;
- insgesamt hat dadurch diese Arbeit keinen sichtbaren positiven Effekt;
- und womöglich führt das auch zu schlechter lesbarem und/oder wartbaren Code.
- Zuerst feststellen, wo sich Arbeit lohnt!

Profiling

Bei größeren Programmen weiß man oft nicht, wo denn tatsächlich die Laufzeit "verbraten" wird.

- "Blindes" Optimieren ist eher kontraproduktiv:
	- Man steckt viel Arbeit in das Optimieren von m. Programmstellen, die aber gar keinen signifikanten Anteil an der Gesamtlaufzeit haben;
	- insgesamt hat dadurch diese Arbeit keinen sichtbaren positiven Effekt;
	- und womöglich führt das auch zu schlechter lesbarem und/oder wartbaren Code.
- Zuerst feststellen, wo sich Arbeit lohnt!
- Für diesen Zweck gibt es *Profiler*.

[Motivation](#page-1-0)

[Das Modul](#page-35-0) timeit

Funktionsaufrufe [zählen und](#page-40-0) Memoisierung

[Das Modul](#page-56-0) cProfile

command ist das Python-Kommando (als String), das aufgerufen werden soll, sort spezifiziert, nach welcher Spalte sortiert werden soll.

JRC<br>J 죠

[Motivation](#page-1-0)

[Das Modul](#page-35-0) timeit

Funktionsaufrufe [zählen und](#page-40-0) Memoisierung

[Das Modul](#page-56-0) cProfile

#### Das Modul: cProfile

#### cProfile.run(command, sort=-1):

command ist das Python-Kommando (als String), das aufgerufen werden soll, sort spezifiziert, nach welcher Spalte sortiert werden soll.

Es wird dann eine Tabelle ausgegeben, in der in jeder Zeile eine Funktion beschrieben wird. Es gibt folgende Spalten:

# 

[Motivation](#page-1-0)

[Das Modul](#page-35-0) timeit

Funktionsaufrufe [zählen und](#page-40-0) Memoisierung

[Das Modul](#page-56-0) cProfile

command ist das Python-Kommando (als String), das aufgerufen werden soll, sort spezifiziert, nach welcher Spalte sortiert werden soll.

- Es wird dann eine Tabelle ausgegeben, in der in jeder Zeile eine Funktion beschrieben wird. Es gibt folgende Spalten:
	- ncalls: Anzahl der Aufrufe. Im Falle von zwei Zahlen, beschreibt die erste Zahl die totale Anzahl von Aufrufen, die zweite die Anzahl der primitiven (nicht-rekursiven) Aufrufe.

# 

[Motivation](#page-1-0)

[Das Modul](#page-35-0) timeit

Funktionsaufrufe [zählen und](#page-40-0) Memoisierung

[Das Modul](#page-56-0) cProfile

command ist das Python-Kommando (als String), das aufgerufen werden soll, sort spezifiziert, nach welcher Spalte sortiert werden soll.

- Es wird dann eine Tabelle ausgegeben, in der in jeder Zeile eine Funktion beschrieben wird. Es gibt folgende Spalten:
	- ncalls: Anzahl der Aufrufe. Im Falle von zwei Zahlen, beschreibt die erste Zahl die totale Anzahl von Aufrufen, die zweite die Anzahl der primitiven (nicht-rekursiven) Aufrufe.
	- tottime: CPU Sekunden, die die Funktion verbraucht hat m. ohne Zeit für aufgerufene Funktionen zu berücksichtigen.

# ں<br>ا

[Motivation](#page-1-0)

[Das Modul](#page-35-0) timeit

Funktionsaufrufe [zählen und](#page-40-0) Memoisierung

[Das Modul](#page-56-0) cProfile

command ist das Python-Kommando (als String), das aufgerufen werden soll, sort spezifiziert, nach welcher Spalte sortiert werden soll.

- Es wird dann eine Tabelle ausgegeben, in der in jeder Zeile eine Funktion beschrieben wird. Es gibt folgende Spalten:
	- ncalls: Anzahl der Aufrufe. Im Falle von zwei Zahlen, beschreibt die erste Zahl die totale Anzahl von Aufrufen, die zweite die Anzahl der primitiven (nicht-rekursiven) Aufrufe.
	- tottime: CPU Sekunden, die die Funktion verbraucht hat m. ohne Zeit für aufgerufene Funktionen zu berücksichtigen.
	- percall = tottime / ncalls.

## ں<br>ا

[Motivation](#page-1-0)

[Das Modul](#page-35-0) timeit

Funktionsaufrufe [zählen und](#page-40-0) Memoisierung

[Das Modul](#page-56-0) cProfile

command ist das Python-Kommando (als String), das aufgerufen werden soll, sort spezifiziert, nach welcher Spalte sortiert werden soll.

- Es wird dann eine Tabelle ausgegeben, in der in jeder Zeile eine Funktion beschrieben wird. Es gibt folgende Spalten:
	- ncalls: Anzahl der Aufrufe. Im Falle von zwei Zahlen, beschreibt die erste Zahl die totale Anzahl von Aufrufen, die zweite die Anzahl der primitiven (nicht-rekursiven) Aufrufe.
	- tottime: CPU Sekunden, die die Funktion verbraucht hat m. ohne Zeit für aufgerufene Funktionen zu berücksichtigen.
	- percall = tottime / ncalls. m.
	- cumtime: CPU Sekunden, die die Funktion inklusive der Zeit für aufgerufene Funktionen verbraucht hat.

ں<br>ا 

[Motivation](#page-1-0)

[Das Modul](#page-35-0) timeit

Funktionsaufrufe [zählen und](#page-40-0) Memoisierung

[Das Modul](#page-56-0) cProfile

command ist das Python-Kommando (als String), das aufgerufen werden soll, sort spezifiziert, nach welcher Spalte sortiert werden soll.

- Es wird dann eine Tabelle ausgegeben, in der in jeder Zeile eine Funktion beschrieben wird. Es gibt folgende Spalten:
	- ncalls: Anzahl der Aufrufe. Im Falle von zwei Zahlen, beschreibt die erste Zahl die totale Anzahl von Aufrufen, die zweite die Anzahl der primitiven (nicht-rekursiven) Aufrufe.
	- tottime: CPU Sekunden, die die Funktion verbraucht hat ohne Zeit für aufgerufene Funktionen zu berücksichtigen.
	- percall = tottime / ncalls. **COL**
	- cumtime: CPU Sekunden, die die Funktion inklusive der Zeit für aufgerufene Funktionen verbraucht hat.
	- percall = cumtime / ncalls.

[Motivation](#page-1-0)

[Das Modul](#page-35-0) timeit

Funktionsaufrufe [zählen und](#page-40-0) Memoisierung

[Das Modul](#page-56-0) cProfile

#### cProfile bei der Arbeit: fib und fib\_memo

#### Python-Interpreter

- >>> import cProfile
- >>> cProfile.run('fib(35)')

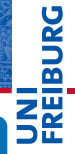

[Motivation](#page-1-0)

[Das Modul](#page-35-0) timeit

Funktionsaufrufe [zählen und](#page-40-0) Memoisierung

[Das Modul](#page-56-0) cProfile
#### cProfile bei der Arbeit: fib und fib\_memo

#### Python-Interpreter

>>> import cProfile >>> cProfile.run('fib(35)')

29860706 function calls (4 primitive calls) in 10.555 seconds

Ordered by: standard name

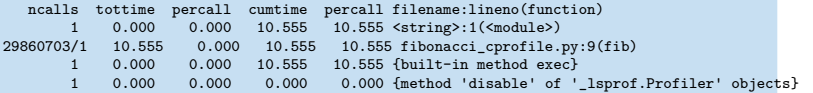

[Motivation](#page-1-0)

JNI<br>Reiburg

[Das Modul](#page-35-0) timeit

Funktionsaufrufe [zählen und](#page-40-0) Memoisierung

#### [Das Modul](#page-56-0) cProfile

#### cProfile bei der Arbeit: fib und fib\_memo

#### Python-Interpreter

>>> import cProfile >>> cProfile.run('fib(35)')

29860706 function calls (4 primitive calls) in 10.555 seconds

Ordered by: standard name

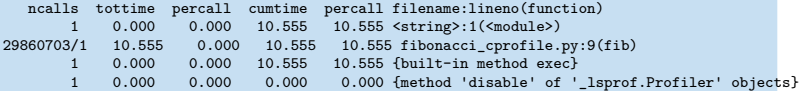

```
>>> cProfile.run('fib_memo(35)')
```
[Motivation](#page-1-0)

**PORCE** 

Z₩

[Das Modul](#page-35-0) timeit

Funktionsaufrufe [zählen und](#page-40-0) Memoisierung

[Das Modul](#page-56-0) cProfile

#### cProfile bei der Arbeit: fib und fib\_memo

#### Python-Interpreter

>>> import cProfile >>> cProfile.run('fib(35)')

29860706 function calls (4 primitive calls) in 10.555 seconds

Ordered by: standard name

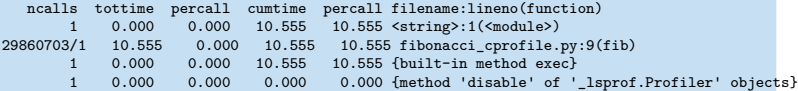

```
>>> cProfile.run('fib_memo(35)')
```
72 function calls (4 primitive calls) in 0.000 seconds

Ordered by: standard name

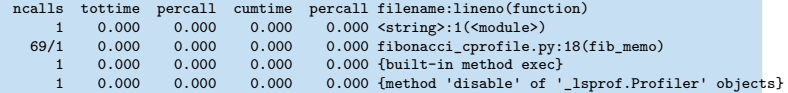

[Motivation](#page-1-0)

JNI<br>REIBURG

[Das Modul](#page-35-0) timeit

Funktionsaufrufe [zählen und](#page-40-0) Memoisierung

[Das Modul](#page-56-0) cProfile

Wir erinnern uns: Das Programm bf.py ist ein brainfuck-Interrpeter. Es gibt:

- bf(sourcefn, infn, outfn):
	- Die Hauptfunktion

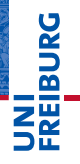

[Motivation](#page-1-0)

[Das Modul](#page-35-0) timeit

Funktionsaufrufe [zählen und](#page-40-0) Memoisierung

[Das Modul](#page-56-0) cProfile

Wir erinnern uns: Das Programm bf.py ist ein brainfuck-Interrpeter. Es gibt:

- bf(sourcefn, infn, outfn): Die Hauptfunktion
- open files(sfn, infn, outfn): Hilfsfunktion zum Öffnen der Dateien

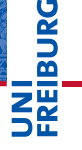

[Motivation](#page-1-0)

[Das Modul](#page-35-0) timeit

Funktionsaufrufe [zählen und](#page-40-0) Memoisierung

[Das Modul](#page-56-0) cProfile

Wir erinnern uns: Das Programm bf.py ist ein brainfuck-Interrpeter. Es gibt:

- bf(sourcefn, infn, outfn): Die Hauptfunktion
- open\_files(sfn, infn, outfn): Hilfsfunktion zum Öffnen der Dateien
- bfinterpret(srctext, fin=sys.stdin, fout=sys.stdout): Die Interpreterschleife

**BURG** 

[Motivation](#page-1-0)

[Das Modul](#page-35-0) timeit

Funktionsaufrufe [zählen und](#page-40-0) Memoisierung

[Das Modul](#page-56-0) cProfile

Wir erinnern uns: Das Programm bf.py ist ein brainfuck-Interrpeter. Es gibt:

- bf(sourcefn, infn, outfn): Die Hauptfunktion
- open\_files(sfn, infn, outfn): Hilfsfunktion zum Öffnen der Dateien
- bfinterpret(srctext, fin=sys.stdin, fout=sys.stdout): Die Interpreterschleife
- noop(pc, ptr, src, data, fin, fout): Das erste der BF-Kommandos: Keine Operation, d.h. nur Inkrementieren des Programmzählers pc

**BURG** 

[Motivation](#page-1-0)

[Das Modul](#page-35-0) timeit

Funktionsaufrufe [zählen und](#page-40-0) Memoisierung

[Das Modul](#page-56-0) cProfile

Wir erinnern uns: Das Programm bf.py ist ein brainfuck-Interrpeter. Es gibt:

- bf(sourcefn, infn, outfn): Die Hauptfunktion
- open\_files(sfn, infn, outfn): Hilfsfunktion zum Öffnen der Dateien
- bfinterpret(srctext, fin=sys.stdin, fout=sys.stdout): Die Interpreterschleife
- noop(pc, ptr, src, data, fin, fout): Das erste der BF-Kommandos: Keine Operation, d.h. nur Inkrementieren des Programmzählers pc
- left(pc, ptr, src, data, fin, fout): Das zweite der BF-Kommandos: Bewege den Datenzeiger ptr nach links

**BURG** 

[Motivation](#page-1-0)

[Das Modul](#page-35-0) timeit

Funktionsaufrufe [zählen und](#page-40-0) Memoisierung

[Das Modul](#page-56-0) cProfile

Wir erinnern uns: Das Programm bf.py ist ein brainfuck-Interrpeter. Es gibt:

- bf(sourcefn, infn, outfn): Die Hauptfunktion
- open\_files(sfn, infn, outfn): Hilfsfunktion zum Öffnen der Dateien
- bfinterpret(srctext, fin=sys.stdin, fout=sys.stdout): Die Interpreterschleife
- noop(pc, ptr, src, data, fin, fout): Das erste der BF-Kommandos: Keine Operation, d.h. nur Inkrementieren des Programmzählers pc
- left(pc, ptr, src, data, fin, fout): Das zweite der BF-Kommandos: Bewege den Datenzeiger ptr nach links
- . . . und die weiteren Kommandos

26.01.2018 B. Nebel – [Info I](#page-0-0) 31 / 42

[Motivation](#page-1-0) [Das Modul](#page-35-0) timeit Funktionsaufrufe [zählen und](#page-40-0) Memoisierung [Das Modul](#page-56-0) cProfile Tracing mit [dem Modul](#page-98-0) trace

**BURG** 

#### cProfile bei der Arbeit: BF

#### Python-Interpreter

>>> cProfile.run("bf('prime.b')", sort=1)

**JNI**<br>REIBURG

[Motivation](#page-1-0)

[Das Modul](#page-35-0) timeit

Funktionsaufrufe [zählen und](#page-40-0) Memoisierung

[Das Modul](#page-56-0) cProfile

#### cProfile bei der Arbeit: BF

#### Python-Interpreter

>>> cProfile.run("bf('prime.b')", sort=1)

Primes up to: 40 2 3 5 7 11 13 17 19 23 29 31 37 34489714 function calls in 30.598 seconds

Ordered by: internal time

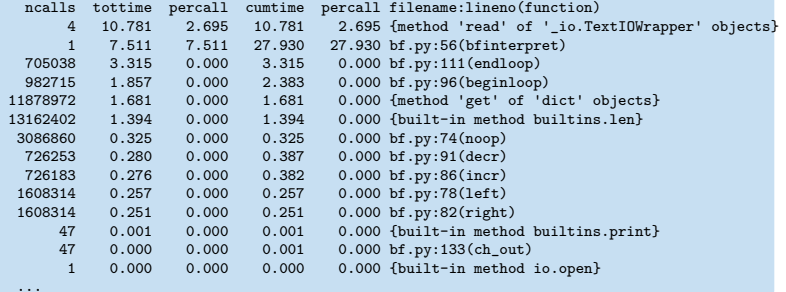

# JNI<br>REIBURG

[Motivation](#page-1-0)

[Das Modul](#page-35-0) timeit

Funktionsaufrufe [zählen und](#page-40-0) Memoisierung

[Das Modul](#page-56-0) cProfile

## Beobachtungen und Fragen

- Wieso wird die Methode read aufgerufen und verbraucht dann so viel Zeit?
- $\rightarrow$  Kommt durch Konsolen-I/O. Kann ignoriert werden!
	- bfinterpret verbraucht den Großteil der Zeit! Können **I** wir die Interpreterschleife beschleunigen?
	- beginloop und endloop könnten auch eine Beschleunigung gebrauchen.
	- Die interne Methode len wird offensichtlich sehr oft aufgerufen.
	- Alles andere verbraucht nicht genug Zeit, als dass man sich hier Gedanken machen sollte.

[Motivation](#page-1-0)

[Das Modul](#page-35-0) timeit

Funktionsaufrufe [zählen und](#page-40-0) Memoisierung

[Das Modul](#page-56-0) cProfile

#### bf.py

```
def bfinterpret(srctext, fin=sys.stdin, fout=sys.stdout):
 pc = 0ptr = 0data = dict();
  while (pc < len(srctext)):
    (pc, ptr) = instr.get(scret[pc], noop)(pc,ptr, srctext, data, fin, fout)
   pc += 1
```
Beschleunigungsmöglichkeiten:

죠

[Motivation](#page-1-0) [Das Modul](#page-35-0) timeit

Funktionsaufrufe [zählen und](#page-40-0) Memoisierung

[Das Modul](#page-56-0) cProfile

#### bf.py

```
def bfinterpret(srctext, fin=sys.stdin, fout=sys.stdout):
  pc = 0ptr = 0data = dict();
  while (pc < len(srctext)):
    (pc, ptr) = instr.get(scret[pc], noop)(pc,ptr, srctext, data, fin, fout)
   pc += 1
```
Beschleunigungsmöglichkeiten:

■ 1en vorziehen und in lokaler Variable speichern;

# 죠

**[Motivation](#page-1-0)** [Das Modul](#page-35-0) timeit

Funktionsaufrufe [zählen und](#page-40-0) Memoisierung

[Das Modul](#page-56-0) cProfile

#### bf.py

```
def bfinterpret(srctext, fin=sys.stdin, fout=sys.stdout):
  pc = 0ptr = 0data = dict():
  while (pc < len(srctext)):
    (pc, ptr) = instr.get(srctext[pc],noop)(pc,
                   ptr, srctext, data, fin, fout)
   pc += 1
```
- Beschleunigungsmöglichkeiten:
	- $\blacksquare$  len vorziehen und in lokaler Variable speichern;
	- **COL** statt dict eine Liste (mit direkter Indizierung) oder if
		- . . . elif . . . einsetzen (kann maximal 1,7 Sekunden bringen!);

# 죠

**[Motivation](#page-1-0)** [Das Modul](#page-35-0) timeit

Funktionsaufrufe [zählen und](#page-40-0) Memoisierung

[Das Modul](#page-56-0) cProfile

#### bf.py

```
def bfinterpret(srctext, fin=sys.stdin, fout=sys.stdout):
  pc = 0ptr = 0data = dict():
  while (pc < len(srctext)):
    (pc, ptr) = instr.get(srctext[pc],noop)(pc,
                   ptr, srctext, data, fin, fout)
   pc += 1
```
- Beschleunigungsmöglichkeiten:
	- $\blacksquare$  len vorziehen und in lokaler Variable speichern;
	- **COL** statt dict eine Liste (mit direkter Indizierung) oder if
		- . . . elif . . . einsetzen (kann maximal 1,7 Sekunden bringen!);
	- keine Funktionsaufrufe, sondern direkt den Code hinschreiben (unschön!!)

# 죠

**[Motivation](#page-1-0)** [Das Modul](#page-35-0) timeit

Funktionsaufrufe [zählen und](#page-40-0) Memoisierung

[Das Modul](#page-56-0) cProfile

Tracing mit [dem Modul](#page-98-0) trace

26.01.2018 B. Nebel – [Info I](#page-0-0) 34 / 42

### beginloop und endloop

#### bf.py

```
def beginloop(pc, ptr, src, data, fin, fout):
  if data.get(ptr,0): return (pc, ptr)
  loop = 1;while loop > 0:
    pc += 1if pc >= len(src): raise BFError()
    if src[pc] == ']': loop = 1elif src[pc] == '[': loop += 1return(pc, ptr)
def endloop(pc, ptr, src, data, fin, fout):
...
```
Beschleunigungsmöglichkeiten: **The State** 

[Das Modul](#page-35-0) timeit

Funktionsaufrufe [zählen und](#page-40-0) Memoisierung

[Das Modul](#page-56-0) cProfile

## beginloop und endloop

#### bf.py

```
def beginloop(pc, ptr, src, data, fin, fout):
  if data.get(ptr,0): return (pc, ptr)
  loop = 1;while loop > 0:
    pc += 1if pc >= len(src): raise BFError()
    if src[pc] == ']': loop - = 1elif src[pc] == '[': loop += 1return(pc, ptr)
def endloop(pc, ptr, src, data, fin, fout):
...
```
 $\mathcal{L}_{\mathcal{A}}$ Beschleunigungsmöglichkeiten:

■ 1en vorziehen und in lokaler Variable speichern;

**[Motivation](#page-1-0)** 

**BURG** 

[Das Modul](#page-35-0) timeit

Funktionsaufrufe [zählen und](#page-40-0) Memoisierung

[Das Modul](#page-56-0) cProfile

## beginloop und endloop

#### bf.py

```
def beginloop(pc, ptr, src, data, fin, fout):
  if data.get(ptr,0): return (pc, ptr)
  loop = 1;while loop > 0:
    pc += 1if pc >= len(src): raise BFError()
    if src[pc] == ']': loop - = 1elif src[pc] == '[': loop += 1return(pc, ptr)
def endloop(pc, ptr, src, data, fin, fout):
...
```
# **BURG**

**[Motivation](#page-1-0)** [Das Modul](#page-35-0) timeit

Funktionsaufrufe [zählen und](#page-40-0) Memoisierung

[Das Modul](#page-56-0) cProfile

Tracing mit [dem Modul](#page-98-0) trace

- Beschleunigungsmöglichkeiten:  $\sim$ 
	- 1en vorziehen und in lokaler Variable speichern;
	- Loop-Startadresse in einem Stack speichern und für m. Rücksprung nutzen

26.01.2018 B. Nebel – [Info I](#page-0-0) 35 / 42

bfa.py: len aus Schleifen nehmen und  $\overline{\phantom{a}}$ Rücksprungadressen bei Schleifen merken: Statt 7 Sekunden, 5.3 Sekunden!

**URG** پر<br>م

[Motivation](#page-1-0)

[Das Modul](#page-35-0) timeit

Funktionsaufrufe [zählen und](#page-40-0) Memoisierung

[Das Modul](#page-56-0) cProfile

- bfa.py: len aus Schleifen nehmen und  $\overline{\phantom{a}}$ Rücksprungadressen bei Schleifen merken: Statt 7 Sekunden, 5.3 Sekunden!
- bfb.py: Statt dict indizierbares Tuple: 5.3 Sekunden n.

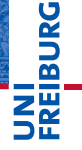

[Motivation](#page-1-0)

[Das Modul](#page-35-0) timeit

Funktionsaufrufe [zählen und](#page-40-0) Memoisierung

[Das Modul](#page-56-0) cProfile

- bfa.py: len aus Schleifen nehmen und Rücksprungadressen bei Schleifen merken: Statt 7 Sekunden, 5.3 Sekunden!
- bfb.py: Statt dict indizierbares Tuple: 5.3 Sekunden
- bfc.py: Statt Funktionsaufrufe über Tuple eine elif-Struktur und den Code direkt eingesetzt: 4.2 Sekunden!

[Motivation](#page-1-0)

[Das Modul](#page-35-0) timeit

Funktionsaufrufe [zählen und](#page-40-0) Memoisierung

[Das Modul](#page-56-0) cProfile

- bfa.py: len aus Schleifen nehmen und Rücksprungadressen bei Schleifen merken: Statt 7 Sekunden, 5.3 Sekunden!
- bfb.py: Statt dict indizierbares Tuple: 5.3 Sekunden
- bfc.py: Statt Funktionsaufrufe über Tuple eine elif-Struktur und den Code direkt eingesetzt: 4.2 Sekunden!
- **Fazit**: Programm ist Faktor 2 schneller, ist jetzt aber sehr unschön. Speziell die letzte Modifikation macht das Programm schwerer les- und wartbar!

[Motivation](#page-1-0) [Das Modul](#page-35-0)

timeit

Funktionsaufrufe [zählen und](#page-40-0) Memoisierung

[Das Modul](#page-56-0) cProfile

- bfa.py: len aus Schleifen nehmen und Rücksprungadressen bei Schleifen merken: Statt 7 Sekunden, 5.3 Sekunden!
- bfb.py: Statt dict indizierbares Tuple: 5.3 Sekunden
- bfc.py: Statt Funktionsaufrufe über Tuple eine elif-Struktur und den Code direkt eingesetzt: 4.2 Sekunden!
- **Fazit**: Programm ist Faktor 2 schneller, ist jetzt aber sehr unschön. Speziell die letzte Modifikation macht das Programm schwerer les- und wartbar!
- Wenn es *wirklich* um Geschwindigkeit geht, sollte man andere Programmiersprachen, wie C oder C++, einsetzen.

[Motivation](#page-1-0) [Das Modul](#page-35-0)

timeit

Funktionsaufrufe [zählen und](#page-40-0) Memoisierung

[Das Modul](#page-56-0) cProfile

- bfa.py: len aus Schleifen nehmen und Rücksprungadressen bei Schleifen merken: Statt 7 Sekunden, 5.3 Sekunden!
- bfb.py: Statt dict indizierbares Tuple: 5.3 Sekunden
- bfc.py: Statt Funktionsaufrufe über Tuple eine elif-Struktur und den Code direkt eingesetzt: 4.2 Sekunden!
- **Fazit**: Programm ist Faktor 2 schneller, ist jetzt aber sehr unschön. Speziell die letzte Modifikation macht das Programm schwerer les- und wartbar!
- Wenn es *wirklich* um Geschwindigkeit geht, sollte man andere Programmiersprachen, wie C oder C++, einsetzen.
- Welchen Faktor kann man denn da gewinnen?

# [Motivation](#page-1-0)

[Das Modul](#page-35-0) timeit

Funktionsaufrufe [zählen und](#page-40-0) Memoisierung

[Das Modul](#page-56-0) cProfile

- bfa.py: len aus Schleifen nehmen und Rücksprungadressen bei Schleifen merken: Statt 7 Sekunden, 5.3 Sekunden!
- bfb.py: Statt dict indizierbares Tuple: 5.3 Sekunden
- bfc.py: Statt Funktionsaufrufe über Tuple eine elif-Struktur und den Code direkt eingesetzt: 4.2 Sekunden!
- **Fazit**: Programm ist Faktor 2 schneller, ist jetzt aber sehr unschön. Speziell die letzte Modifikation macht das Programm schwerer les- und wartbar!
- Wenn es *wirklich* um Geschwindigkeit geht, sollte man andere Programmiersprachen, wie C oder C++, einsetzen.
- Welchen Faktor kann man denn da gewinnen?
- <http://benchmarksgame.alioth.debian.org/>

[Motivation](#page-1-0) [Das Modul](#page-35-0) timeit

Funktionsaufrufe [zählen und](#page-40-0) Memoisierung

[Das Modul](#page-56-0) cProfile

<span id="page-98-0"></span>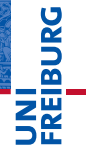

[Motivation](#page-1-0)

[Das Modul](#page-35-0) timeit

Funktionsaufrufe [zählen und](#page-40-0) Memoisierung

[Das Modul](#page-56-0) cProfile

Tracing mit [dem Modul](#page-98-0) trace

Der Profiler arbeitet nur auf der Ebene von Funktionen, m. nicht auf der Ebene von Zeilen.

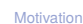

**URG** � پر<br>م

> [Das Modul](#page-35-0) timeit

Funktionsaufrufe [zählen und](#page-40-0) Memoisierung

[Das Modul](#page-56-0) cProfile

- Der Profiler arbeitet nur auf der Ebene von Funktionen, nicht auf der Ebene von Zeilen.
- Manchmal möchte man wissen, wo denn die meiste Zeit innerhalb einer Funktion verbraucht wird.

[Motivation](#page-1-0)

JRC<br>J 

> [Das Modul](#page-35-0) timeit

Funktionsaufrufe [zählen und](#page-40-0) Memoisierung

[Das Modul](#page-56-0) cProfile

- Der Profiler arbeitet nur auf der Ebene von Funktionen, nicht auf der Ebene von Zeilen.
- Manchmal möchte man wissen, wo denn die meiste Zeit innerhalb einer Funktion verbraucht wird.
- Manchmal möchte man auch wissen, welche Zeilen nicht ausgeführt wurden. Das ist wichtig, wenn man alle Zeilen mindestens einmal getestet haben möchte.

[Motivation](#page-1-0)

[Das Modul](#page-35-0) timeit

Funktionsaufrufe [zählen und](#page-40-0) Memoisierung

[Das Modul](#page-56-0) cProfile

- Der Profiler arbeitet nur auf der Ebene von Funktionen, nicht auf der Ebene von Zeilen.
- Manchmal möchte man wissen, wo denn die meiste Zeit innerhalb einer Funktion verbraucht wird.
- Manchmal möchte man auch wissen, welche Zeilen nicht ausgeführt wurden. Das ist wichtig, wenn man alle Zeilen mindestens einmal getestet haben möchte.
- Uberdeckungsanalyse mit dem Modul trace

#### [Motivation](#page-1-0)

[Das Modul](#page-35-0) timeit

Funktionsaufrufe [zählen und](#page-40-0) Memoisierung

[Das Modul](#page-56-0) cProfile

- Der Profiler arbeitet nur auf der Ebene von Funktionen, nicht auf der Ebene von Zeilen.
- Manchmal möchte man wissen, wo denn die meiste Zeit innerhalb einer Funktion verbraucht wird.
- Manchmal möchte man auch wissen, welche Zeilen nicht ausgeführt wurden. Das ist wichtig, wenn man alle Zeilen mindestens einmal getestet haben möchte.
- $\rightarrow$  Uberdeckungsanalyse mit dem Modul trace
	- Hier wird gezählt, wie oft eine Zeile ausgeführt wird.

#### [Motivation](#page-1-0)

[Das Modul](#page-35-0) timeit

Funktionsaufrufe [zählen und](#page-40-0) Memoisierung

[Das Modul](#page-56-0) cProfile

#### trace bei der Arbeit

#### bftrace.py

import sys import trace

```
tracer = trace.Trace(
        ignoredirs=[sys.prefix, sys.exec_prefix],
        trace=0)
```

```
tracer.run("bf('prime.b','in10.txt','out.txt')")
r = \text{tracer}.\text{results}()r.write_results()
```
Schreibt die Datei *modulename*.cover in den Ordner, in dem auch das Modul liegt – für alle Module, die benutzt wurden, außer den ignorierten.

**[Motivation](#page-1-0)** [Das Modul](#page-35-0) timeit

Funktionsaufrufe [zählen und](#page-40-0) Memoisierung

[Das Modul](#page-56-0) cProfile

## Das Ergebnis am Beispiel beginloop

#### bftrace.cover

```
>>>>>> def beginloop(pc, ptr, src, data, fin, fout):
10019: if data.get(ptr,0): return (pc, ptr)
2956: loop = 1;
91293: while loop > 0:
88337: pc += 1
88337: if pc >= len(src):
>>>>>> raise BFError("Kein ']'")
88337: if src[pc] == ']':
4831: loop -= 1
83506: elif src[pc] == '[':
 1875: loop += 1
2956: return(pc, ptr)
```
**[Motivation](#page-1-0)** [Das Modul](#page-35-0) timeit

7

Funktionsaufrufe [zählen und](#page-40-0) Memoisierung

[Das Modul](#page-56-0) cProfile

## Zusammenfassung

- In Python kann man die Ausführungszeiten mit den folgenden Funktionen messen:
	- time.process\_time(): Verbrauchte CPU/Prozess-Zeit m. inklusive der Zeit im Kernel (vernachlässigbar).
	- time.perf\_counter(): Wallclock-Zeit in hoher m. Auflösung, nicht verstellbar!
- Das Modul timeit stellt Funktionen und eine Aufrufschnittstelle zur Verfügung, um den Gesamtzeitbedarf zu messen.
- Das Modul cProfile hilft, ein Programm auf Funktionsebene zu messen und speziell die Flaschenhälse zu identifizieren.
- Das Modul trace misst, wie oft jede Zeile ausgeführt wird.

[Motivation](#page-1-0)

[Das Modul](#page-35-0) timeit

Funktionsaufrufe [zählen und](#page-40-0) Memoisierung

[Das Modul](#page-56-0) cProfile

Ausblick

- Aus Informatik-Perspektive sind Beschleunigungen um einen konstanten Faktor auf Grund technologischer Gegebenheiten (Hardware, Programmiersprachen) uninteressant.
- Beachte: Die Leistungsfähigkeit der Hardware verdoppelt sich alle zwei Jahre!
- Informatiker interessiert die Skalierbarkeit von Algorithmen!
- Wie wächst die Laufzeit mit der Größe der Eingabe?
- $\rightarrow$  Linear, quadratisch, exponentiell?
	- Thema der Vorlesung: Algorithmen und Datenstrukturen.

[Motivation](#page-1-0)

[Das Modul](#page-35-0) timeit

Funktionsaufrufe [zählen und](#page-40-0) Memoisierung

[Das Modul](#page-56-0) cProfile